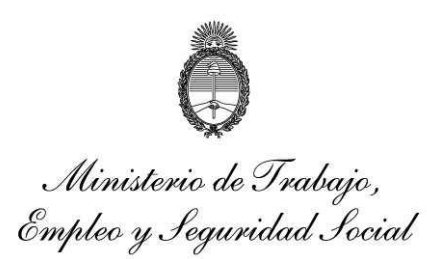

**ANEXO II - A**

# **PROGRAMA DE ASISTENCIA A LOS TRABAJADORES DE LOS TALLERES PROTEGIDOS ESPECIALES PARA EL EMPLEO – TALLERES PROTEGIDOS DE PRODUCCION**

**FORMULARIO DE PRESENTACIÓN DE INGRESO AL PROGRAMA**

### **1. SOLICITANTE**

El/la que suscribe, Haga clic o pulse aquí escriba el nombre., D.N.I./L.E./L.C./ N° Ingrese N° de DNI. en mi carácter de Representante Legal de la Institución Responsable: Ingrese Nombre del Taller., solicito la **Incorporación de la Institución Responsable al PROGRAMA DE ASISTENCIA A LOS TRABAJADORES DE LOS TALLERES PROTEGIDOS DE PRODUCCIÓN.**

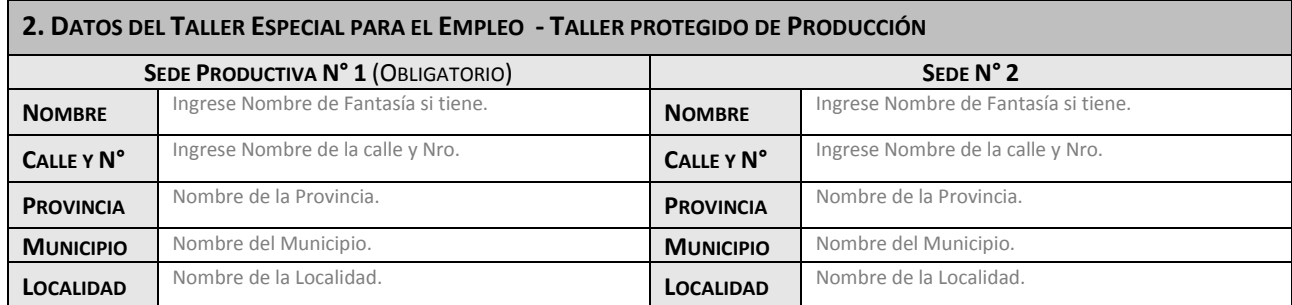

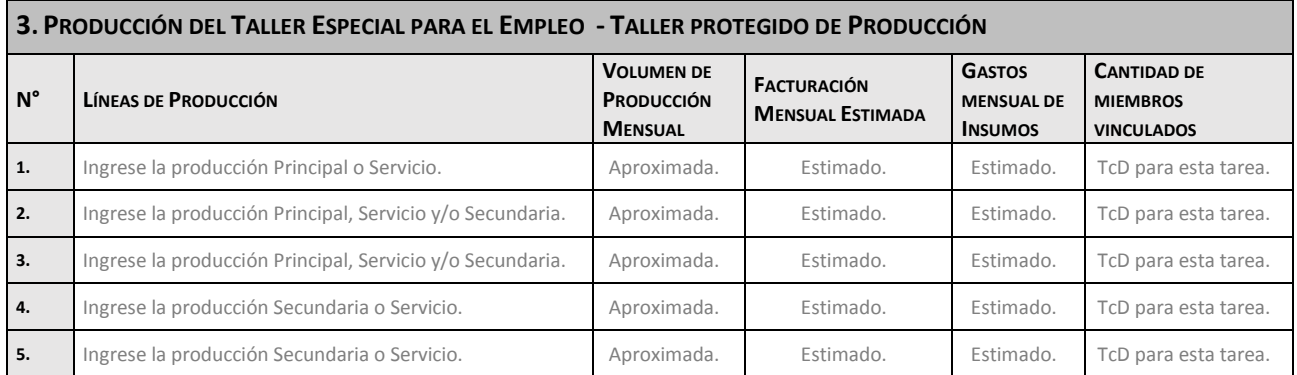

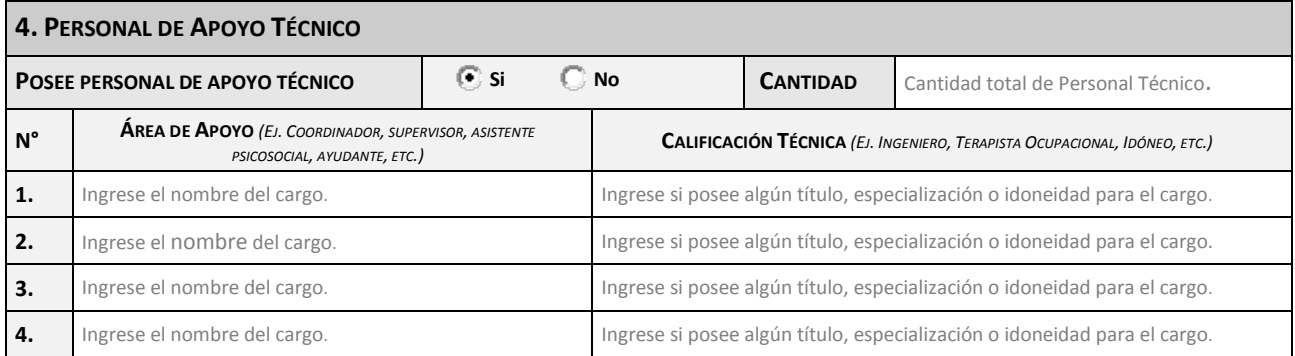

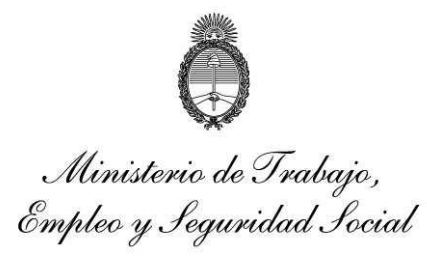

## **ANEXO II - A**

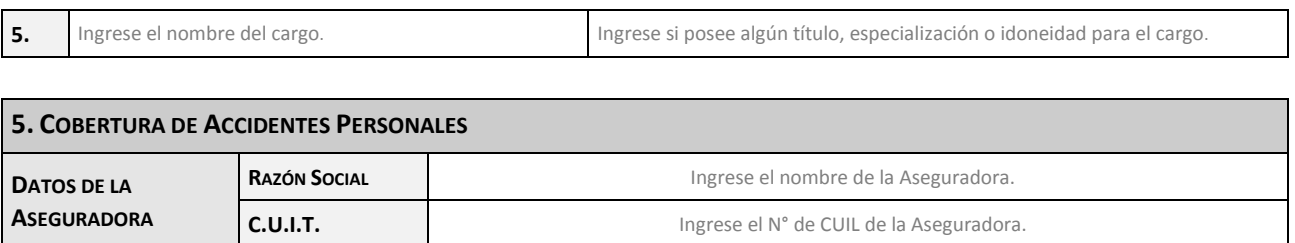

**CANTIDAD** Haga clic o pulse aquí para escribir texto.

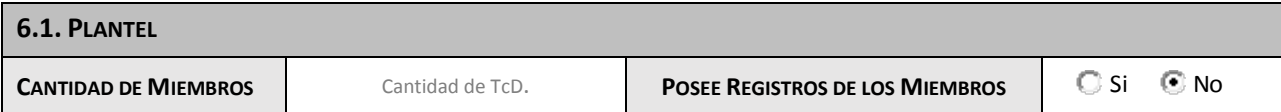

IF-2021-116866414-APN-CATD#MT

### **ANEXO II - A**

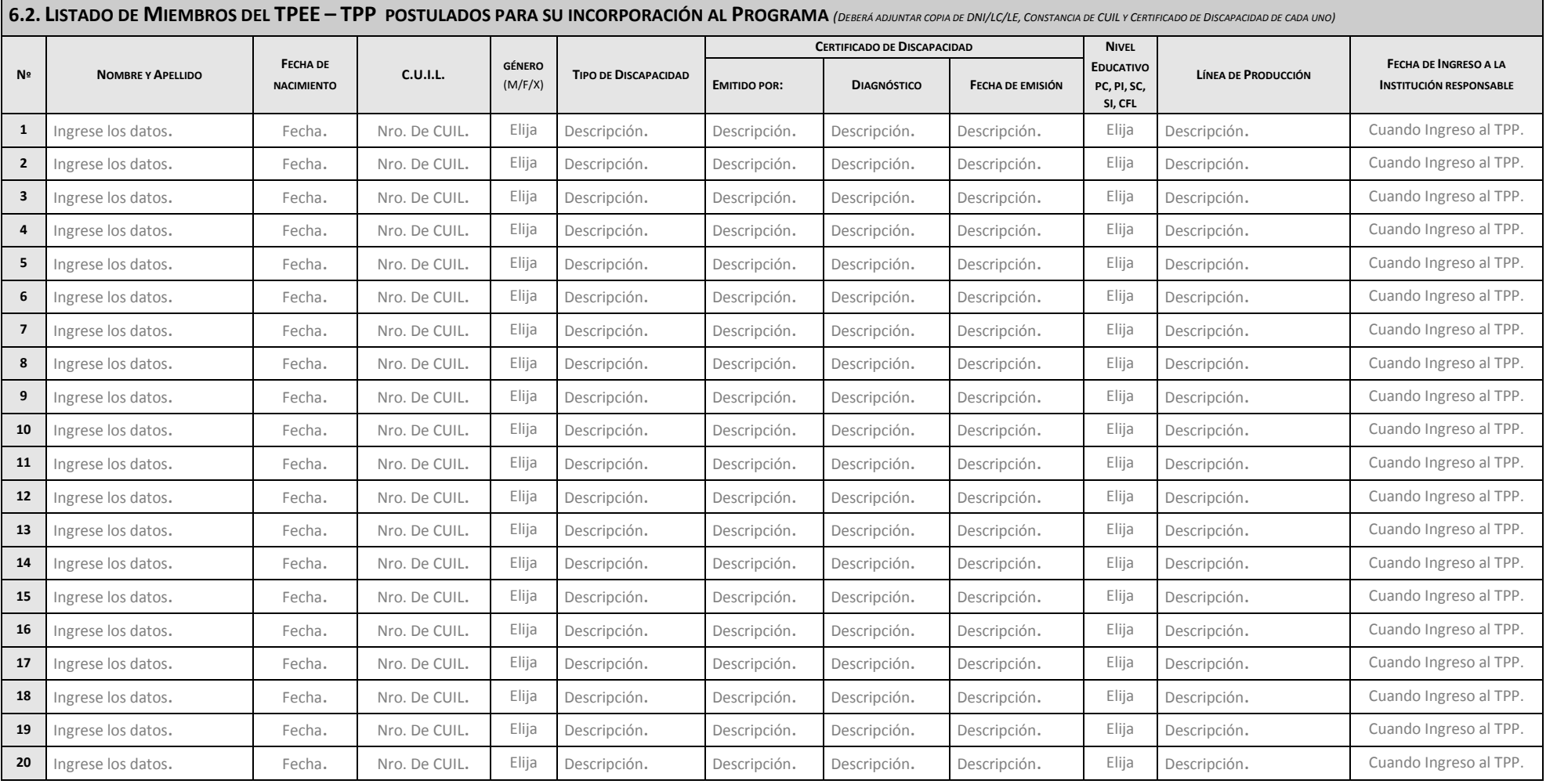

*(\*) PC: Primario completo, PI: Primario Incompleto, SC: Secundario Completo, SI: Secundario Incompleto, CFL: Centro de Formación Laboral*

### **ANEXO II - A**

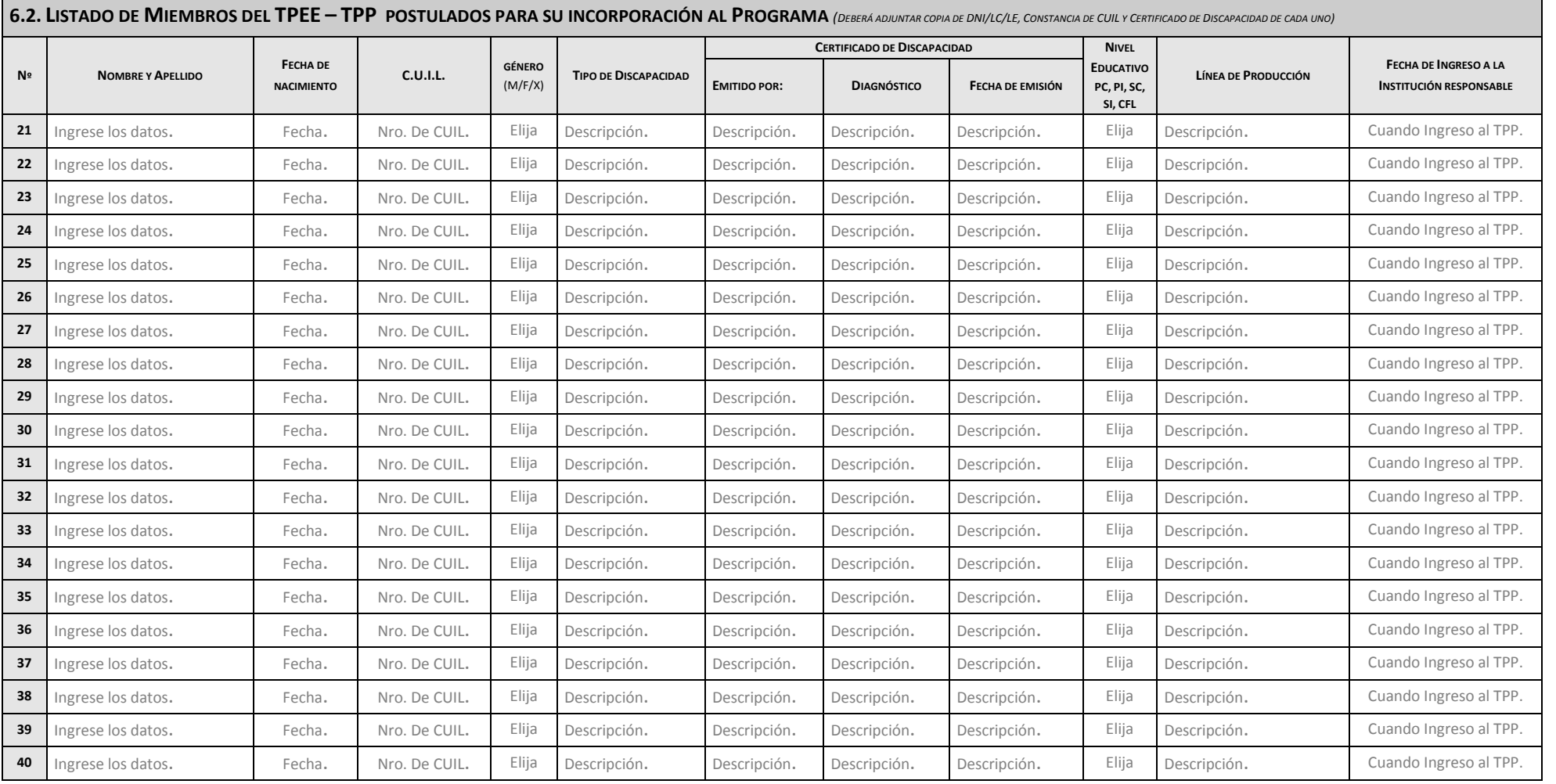

## **ANEXO II - A**

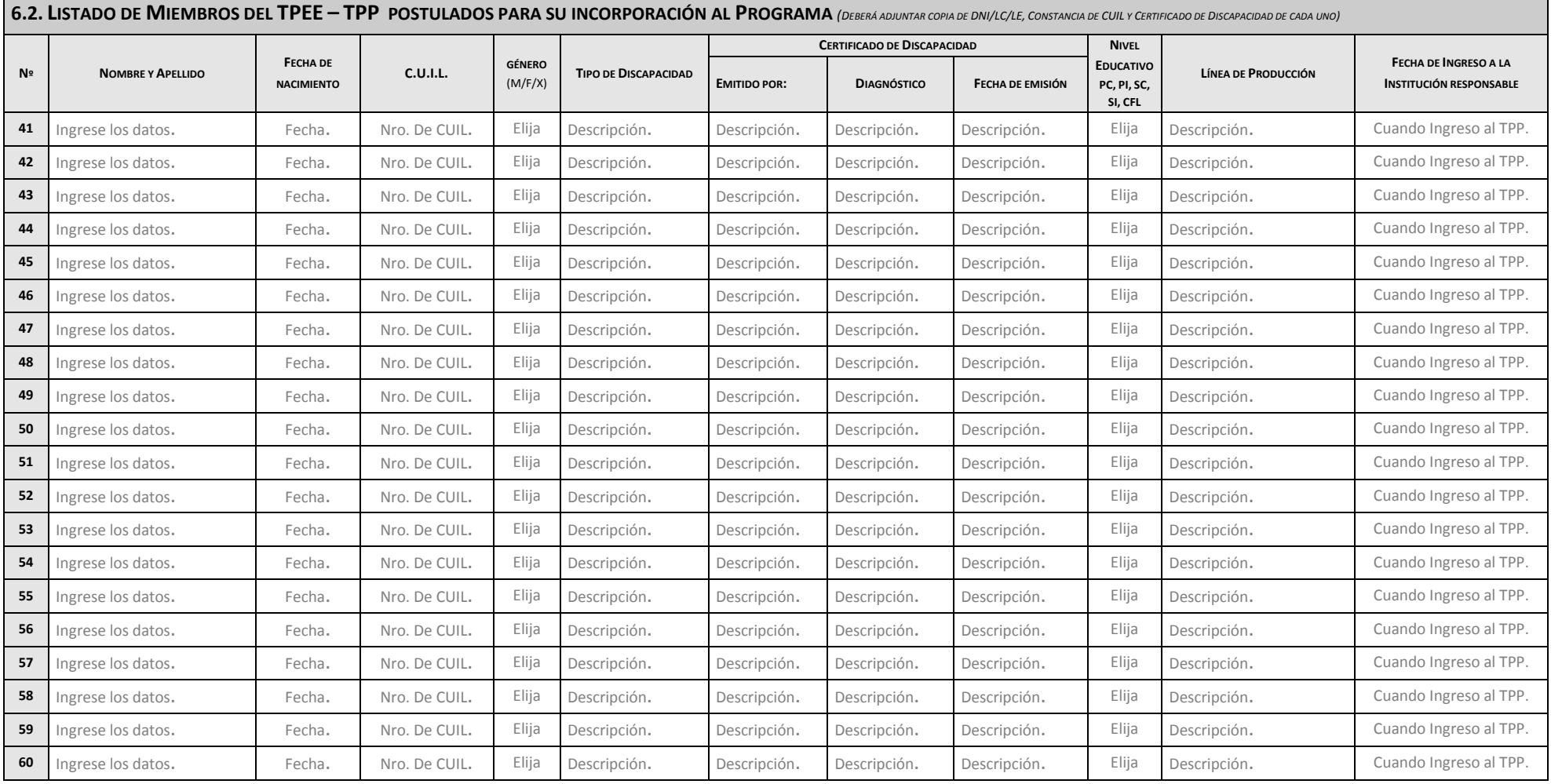

### **ANEXO II - A**

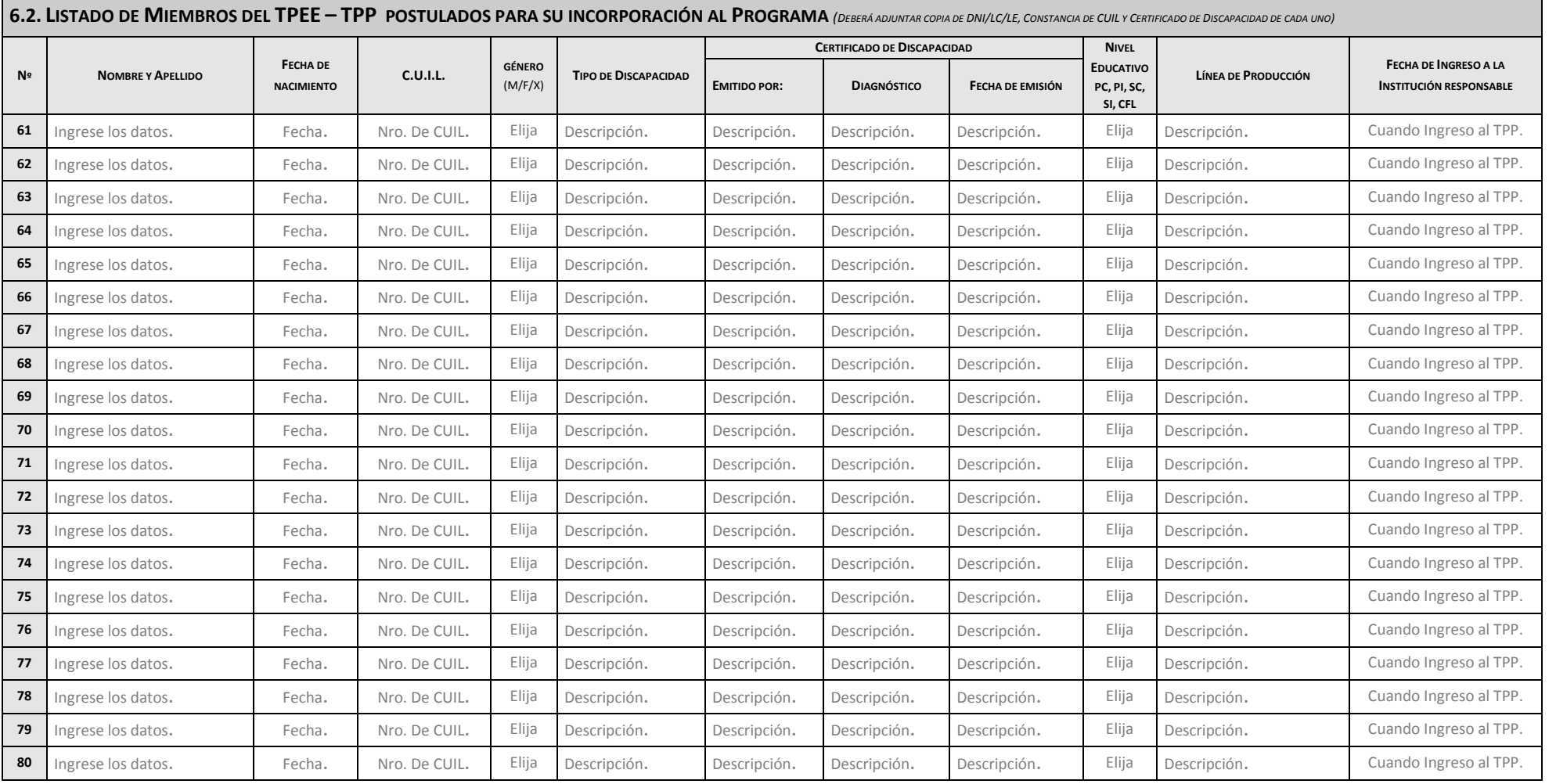

"2021 – Año de Homenaje al Premio Nobel de Medicina Dr. CESAR MILSTEIN"

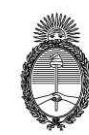

Ministerio de Trabajo,<br>Ministerio de Trabajo,<br>Empleo y Seguridad Social

**ANEXO II - A**

IF-2021-116866414-APN-CATD#MT

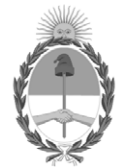

República Argentina - Poder Ejecutivo Nacional 2021 - Año de Homenaje al Premio Nobel de Medicina Dr. César Milstein

### **Hoja Adicional de Firmas Anexo**

Número: IF-2021-116866414-APN-CATD#MT

IF-2021-116866414-APN-CATD#MT<br>CIUDAD DE BUENOS AIRES<br>Miércoles 1 de Diciembre de 2021

**Referencia:** ANEXO II- A

El documento fue importado por el sistema GEDO con un total de 7 pagina/s.

Digitally signed by Gestion Documental Electronica Date: 2021.12.01 17:44:41 -03:00

Eva Maria Sala Coordinadora Coordinación de Apoyo a Trabajadores con Discapacidad Ministerio de Trabajo, Empleo y Seguridad Social